## **ԳՈՄԵԼ, ՔԱՂԱՔԱՅԻՆ\_2010-12**

Настя очень любила читать книги. Все время брала по 5 книг. В библиотеке решили посчитать в своем списке из N посетителей за неделю, сколько раз приходила Настя, если известно, что только она брала по 5 книг.

## **Входные данные.**

- N количество посетителей в библиотеке (N≤25)
- a[1] количество книг первого посетителя
- a[2] количество книг второго посетителя
- ...
- a[N] количество книг n-ого посетителя

## **Выходные данные.**

kol - сколько раз посетила Настя библиотеку

## **Пример.**

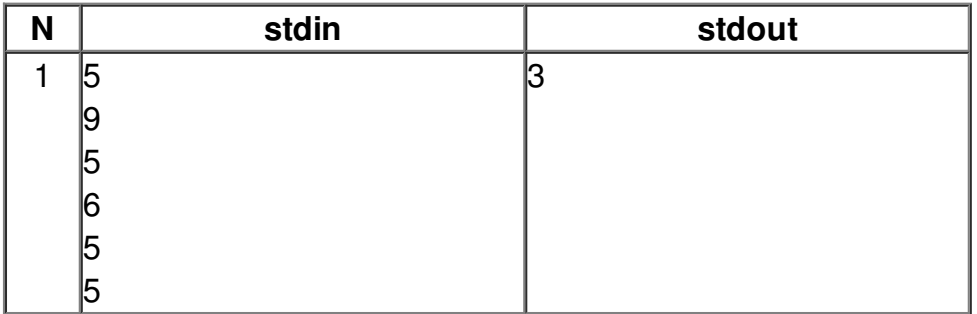